# **МИНИСТЕРСТВО ОБРАЗОВАНИЯ УКРАИНЫ ДОНЕЦКИЙ ГОСУДАРСТВЕННЫЙ ТЕХНИЧЕСКИЙ УНИВЕРСИТЕТ**

# **МЕТОДИЧЕСКИЕ УКАЗАНИЯ**

**и задания к практической работе студентов по дисциплине «Цифровые ЭВМ»**

**ДОНЕЦК 1998**

### **МИНИСТЕРСТВО ОБРАЗОВАНИЯ УКРАИНЫ**

## **ДОНЕЦКИЙ ГОСУДАРСТВЕННЫЙ ТЕХНИЧЕСКИЙ УНИВЕРСИТЕТ**

## **МЕТОДИЧЕСКИЕ УКАЗАНИЯ**

**и задания к практической работе студентов по дисциплине " Цифровые ЭВМ " ( для студентов специальности 7 . 09 .15 . 01 дневной и заочной форм обучения)**

> Утверждено на заседании кафедры электронных вычислительных машин. Протокол N 10 от 16 . 04 . 98 г.

Рекомендовано к изданию методической комиссией специальности 7 . 09 .15 . 01

Донецк ДГТУ 1998

УДК 681 . 32

Методические указания и задания к практической работе студентов по дисциплине " Цифровые ЭВМ " (для студентов специальности 7.09.15.01 дневной и заочной форм обучения)/ < Сост. В. В. Лапко , Ю. В. Губарь - Донецк: ДГТУ , 1998. - 76с.

Рассмотрены основные вопросы анализа и разработки микропроцессорных систем на базе микропрограммируемых БИС серии К1804. Приведены индивидуальные задания и рассмотрены примеры их выполнения.

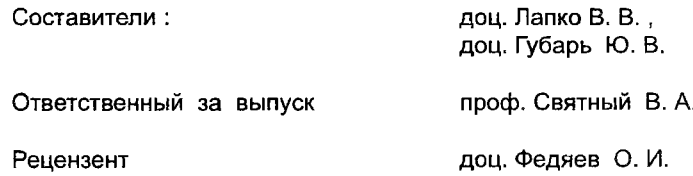

### **ОБЩИЕ МЕТОДИЧЕСКИЕ УКАЗАНИЯ**

Цикл работ по дисциплине "Цифровые ЭВМ" предназначен для выработки у студентов практических навыков проектирования микропроцессорных блоков вычислительной техники , выполненных на базе БИС серии К1804. Аналогичные микросхемы серии Am 2900 выпускает фирма AMD (США).

×

Все задания носят индивидуальный характер. Они предусматривают самостоятельное выполнение полного комплекса этапов , обеспечивающих решение конкретной задачи. Номер варианта задания определяется по номеру студента в журнале группы **N** (который каждый студент получает от преподавателя на перво% занятии) по соответствующему модулю.

Последовательность выполнения практических занятий построена по принципу нарастающей сложности. Конкретные рекомендации по выполнению практических работ приведены в методических указаниях по каждой работе. Условно темы практических работ могут быть разбиты на три части. В перврй части студенты изучают вопросы реализации и микропрограммирования операционных и управляющих блоков на основе микропроцессоров серии К1804. Во второй части рассматриваются вопросы разработки аппаратных блоков и микропрограмм для реализации типовых алгоритмов выполнения операций с фиксированной и плавающей запятой. В третьей части рассматриваются вопросы построения микропроцессорных устройств различной архитектуры.

Для облегчения изучения материала по проектированию микропроцессорных БИС серии К1804 в конце методички имеются три приложения. Более детальное описание рассматриваемых микросхем можно найти в следующих литературных источниках:

1) Проектирование цифровых систем на комплектах микропрограммируемых БИС / Под ред. В. Г. Колесникова. - М .: Радио и связь, 1984г.- 240с.

2) Мик Дж., Брик Дж. Проектирование микропроцессорных устройств с разрядно - модульной организацией. - М .: Мир, 1984 г. - т. 1 , т. 2.

3) Хвощ С. Т ., Варлинский Н. Н ., Попов Е. А. Микропроцессоры и микроЭВМ в системах автоматического управления. - Л. : Машиностроение , 1988г. - 640с.

4) Справочник по устройствам цифровой обработки информации / Н. А. Виноградов , В. Н. Яковлев , В. В. Воскресенский и др. - К. : Технжа , 1988 г. - 415 с.

5) Микросхемы серии К1804. - Северодонецк : РП НПО "Импульс".

Практическая работа  $N<sub>1</sub>$ 

## БЛОКИ ОБРАБОТКИ ДАННЫХ МИКРОПРОЦЕССОРНЫХ УСТРОЙСТВ

Цель работы: изучение принципов функционирования процессорных элементов К1804ВС1 и К1804ВС2. а также приобретение практических навыков реализации простейших функций на этих микропроцессорах.

1.1. Индивидуальное задание

1). Разработать функциональные схемы 16 - разрядного процессора на основе БИС К1804ВС1 и К1804ВС2 с использованием и без использования микросхемы ускоренного переноса K1804BP1 Объяснить назначение всех использованных сигналов процессора.

2). Разработать граф-схему микропрограммы вычисления функции F., указанной в табл.1.1, с использованием дополнительных кодов. При этом обеспечить ввод операндов с внешних шин процессора D. DA или DB в регистры общего назначения, которые определены в табл.1.2, а также пересылку полученного значения F на выход Y.

3). Разработать и представить таблицу кодирования, обеспечивающую вычисление функции F. Для числового примера использовать операнды, заданные в табл. 1.3.

| Вариант= $(N)_{\text{mod }8}$ | Функция                                                     |  |
|-------------------------------|-------------------------------------------------------------|--|
| 0                             | $\rightarrow$<br>$F1 = 16 (X1 + X2 - 1) \oplus (X3 - X4)/8$ |  |
|                               | $F2 = 8(X1 + X2) + (X3 - 1 - X4) / 16$                      |  |
| 2                             | $F3 = 16$ [ ( X1 - 1 ) - X2 ] $\land$ ( X3 + X4 ) / 4       |  |
| з                             | $F4 = 8 (X1 - X2) \oplus (X3 + X4 - 1) / 16$                |  |
| 4                             | $FS = 2 X1 + 4 X2 - 1 + X3 / 2 + X4 / 8$                    |  |
| 5                             | $F6 = 4 (X1 + X2) \vee (X3 / 4 - X4 / 2)$                   |  |
| 6                             | $F7 = 8 (X1 + X2 / 2) \wedge (X3 + X4) / 8$                 |  |
|                               | $F8 = [4 (X1 + X2)] \oplus [(X3 - X4)/8]$                   |  |

Таблица 1.1

¥

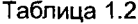

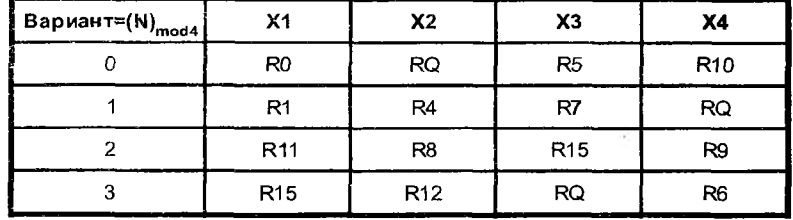

Таблица 1.3

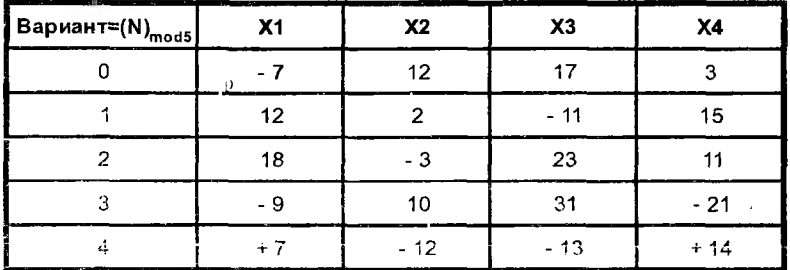

#### 1.2. Методические указания

Функциональная схема 16 - разрядного процессора на основе микросхем К1804ВС1 и К1804ВР1 приведена в приложении на рис. П3, П4. Рассмотрим пример разработки граф-схемы микропрограммы вычисления функции

 $F_0 = 2 X_1 \wedge (X_2 - X_1) / 2$ 

где исходные числа X - представлены в дополнительном коде. Граф-схема микропрограммы вычисления функции F. представлена на рис. 1.1. Каждая операторная вершина соответствует одной микрооперации, которая может быть реализована в процессоре за один такт. Последовательность микрокоманд для вычисления функции F<sub>o</sub> отражена в таблице кодирования (табл. 1.4). При ее составлении использованы коды микрофункций микропроцессора К1804ВС1, приведенные в приложении в табл. П1 - табл. П3. Символами S0 и S1 обозначены разряды микрокоманды для осуществления сдвиговых операций с использованием мультиплексоров с трехстабильными выходами (см. рис. П4) При выполнении арифметического сдвига содержимого шины F вправо (третья микрокоманда на рис. 1.1) на вход РЕЗ должно быть подано значение знакового разряда F3 АЛУ. Символом х в табл. 1.4 обозначено безразличное значение разряда (0 или 1). Занесение исходных данных в процессор осуществляется через входную шину D процессора с поля DMK регистра микрокоманд.

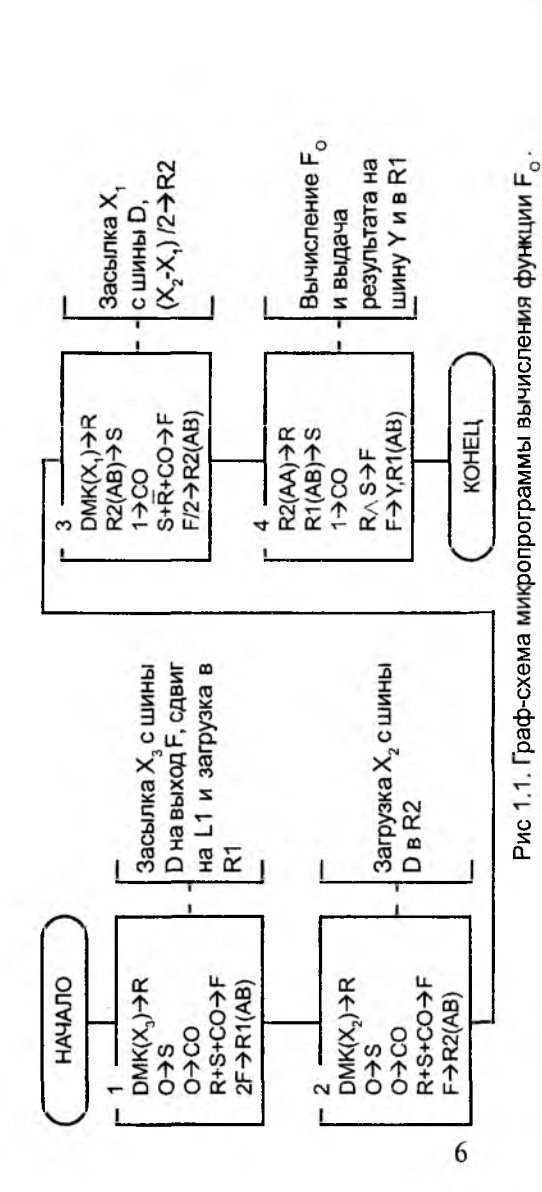

٠

۱,

Таблица 1.4.

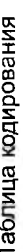

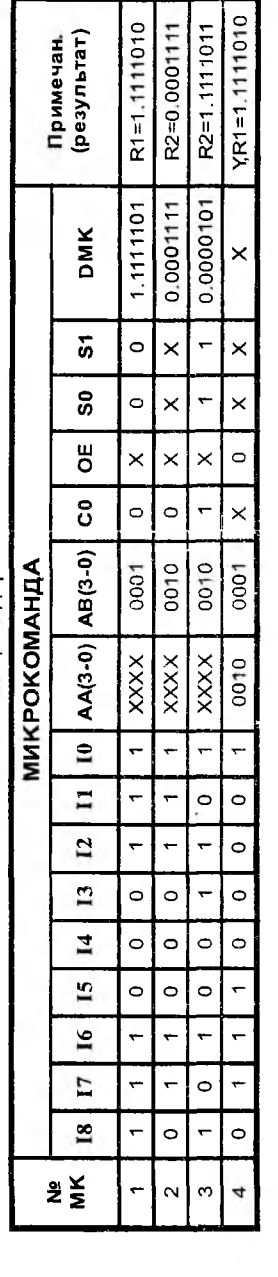

### Практическая работа N 2

## ТЕХНИКА СОСТАВЛЕНИЯ МИКРОПРОГРАММ

Цель работы: изучение принципов функционирования блока микропрограммного управления на базе БИС К1804ВУ4 и методики составления микропрограмм.

#### 2.1. Индивидуальное задание

1). Составить граф-схему алгоритма для заданных операций (табл. 2.1. 2.2).

2). Разработать граф-схему микропрограммы, реализующую полученный микроалгоритм, и разместить микрокоманды в микропрограммной памяти.

Таблица 2.1

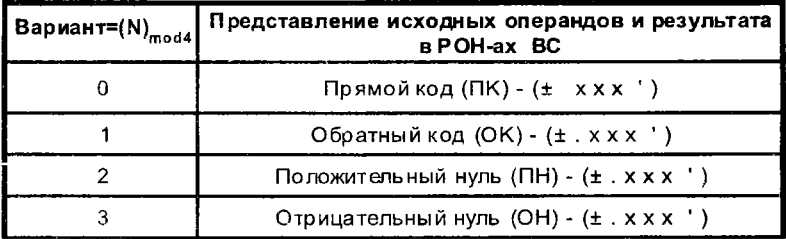

#### Таблица 2.2

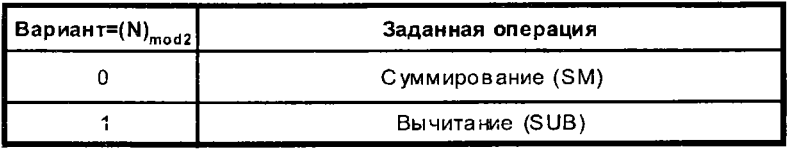

### Примечание:

в качестве рабочих регистров зарезервировать RQ, R14, R15. Исходные данные и результат операции расположить соответственно в любом из трех регистров от R0 до R13. Исходные данные не должны «стираться» в POH-ах ВС.

#### 2.2. Методические указания

Блок микропрограммного управления ( рис. 2.1 ) состоит из схемы формирования адресов микрокоманд (ФАМ ), микропрограммной памяти микрокоманд ( МПП ), регистра микрокоманд ( РМК ) и мультиплексора выбора кода условий ( MX ), поступающих из операционной части ( O4 ).

Временная диаграмма на рис. 2.1 иллюстрирует порядок функционирования БМУ при выполнении микрокоманд условного перехода по результату текущей операции в операционной части ( такт 1 ) и безусловный переход или условный переход по ранее подготовленному значению условия ( такт 2). Цифрами обозначены порядковые номера обрабатываемых микрокоманд.

Построение временных диаграмм начинается от переднего фронта синхроимпульса CLK, В данном случае выбранная из МПП микрокоманда заносится в РМК. Операционное поле микрокоманды инициирует требуемую операцию в операционной части , а адресное поле - в ФАМ и мультиплексоре условий ( см. табл. 2.3 ). Если операция в ФАМ является условной , а значение условия вырабатывается в текущем такте ОЧ, то правильный адрес следующей микрокоманды может быть вычислен только по окончании операции в операционной части.

| S <sub>2</sub> | S3 | Выход МХ (СС)            |
|----------------|----|--------------------------|
|                |    | $\overline{C4}$          |
|                |    | $\overline{\mathsf{F3}}$ |
|                |    |                          |
|                |    | <b>OVR</b>               |

Таблица 2.3.

Если операция в ФАМ является безусловной или условной по ранее подготовленному условию, то вычисление адреса следующей микрокоманды может быть совмещено во времени с операцией в операционной части. В итоге длительность такта может быть сокращена, а быстродействие устройства повышено.

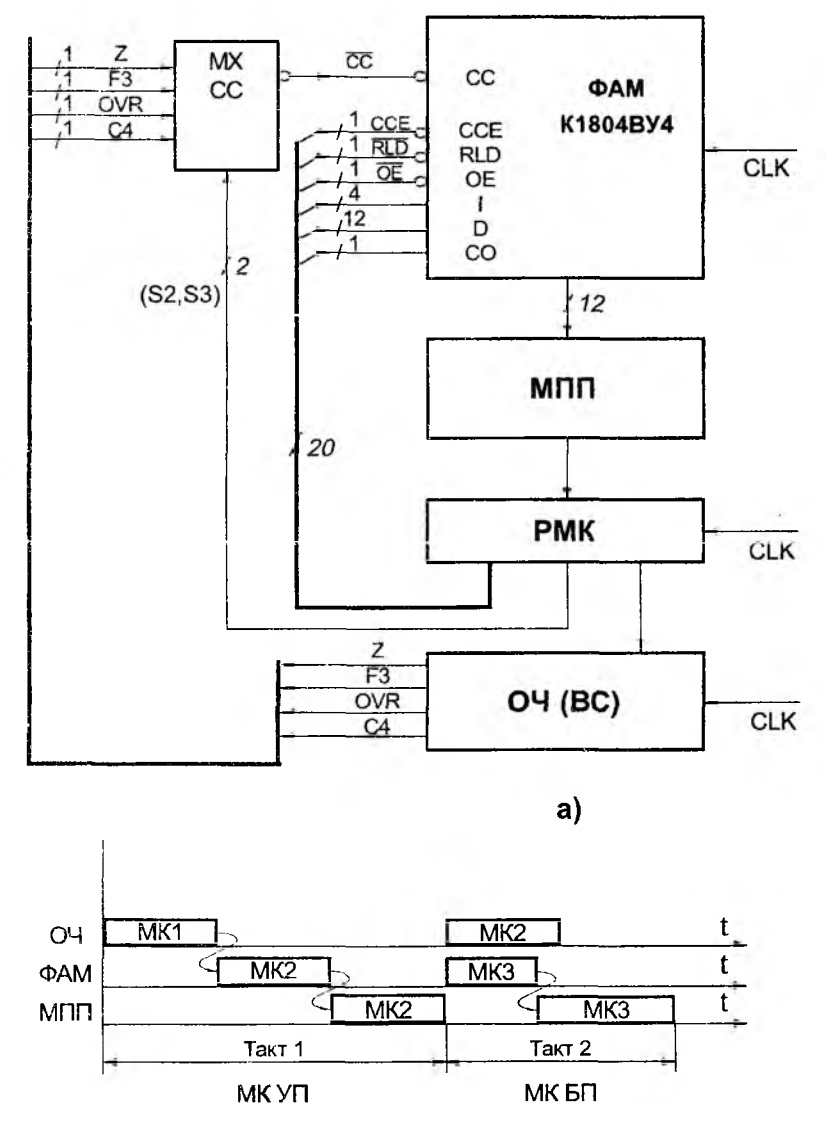

 $\ddot{\phantom{0}}$ 

s

ø.

 $\mathbf{r}$ 

б)

Рис 2.1. Структура БМУ (а) и диаграмма обработки микрокоманд (б)

#### Пример выполнения задания.

Пусть требуется разработать таблицу кодирования для граф-схемы алгоритма, приведенного на рис. 2.3, а Построение таблицы кодирования включает два этапа [1]:

1. Преобразование исходной граф-схемы алгоритма  $\mathbf{K}$ специальному виду в соответствии со структурой вычислительного устройства.

2. Кодирование граф-схемы микропрограммы на основе преобразованной схемы.

Запись вида  $Q \rightarrow \omega$ ,  $\varphi$  означает формирование признаков  $\omega$  и  $\varphi$ операцией О, в операционной части (в ВС), а запись Υ [ω] анализ признака ф условной вершины Y<sub>i</sub>.

Для преобразования исходной граф-схемы необходимо пользоваться следующим правилом [1]. Если условному блоку YJ непосредственно предшествует операционный блок (ОБ) О., то образовать (обвести пунктирной линией ) объединенный операционно - условный блок (ОУБ) { О, Y, }. Если условному блоку  $Y_i$  непосредственно предшествует условный блок  $Y_k$ , то между блоками Y и Y ввести "пустой" операционный блок (NOP), не производящий никаких операций в ОЧ, и образовать OYB { NOP ,  $Y_i$  }.

После применения сформулированного правила каждому ОБ и ОУБ соответствует одна микрокоманда. Далее следует назначить адрес каждой микрокоманде и закодировать микропрограмму.

Схема преобразования для рассматриваемого примера приведена на рис. 2.3, б, таблица кодирования работы БМУ - в табл. 2.4. При составлении последней была использована система микрокоманд БИС К1804ВУ4 (см. табл. П9). Микропрограмма начинается с адреса 50. Фрагмент размещения микрокоманд в управляющей памяти представлен на рис. 2.3, в.

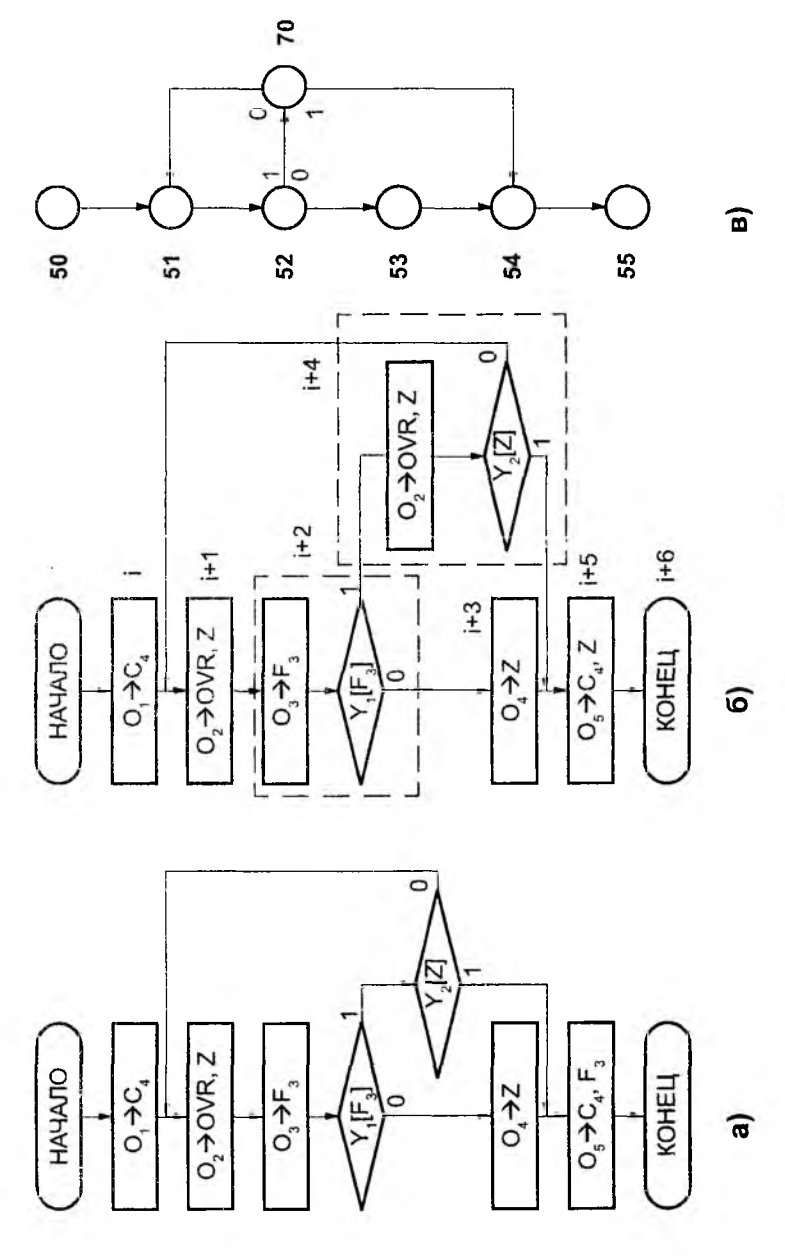

 $\overline{\phantom{a}}$ 

Рис 2.3. Исходная (а), преобразованная (б) граф-схемы алгоритмов и фрагмент размещение микрокоманд (в)

.<br>Таблица 2.4.

n

Таблица кодирования

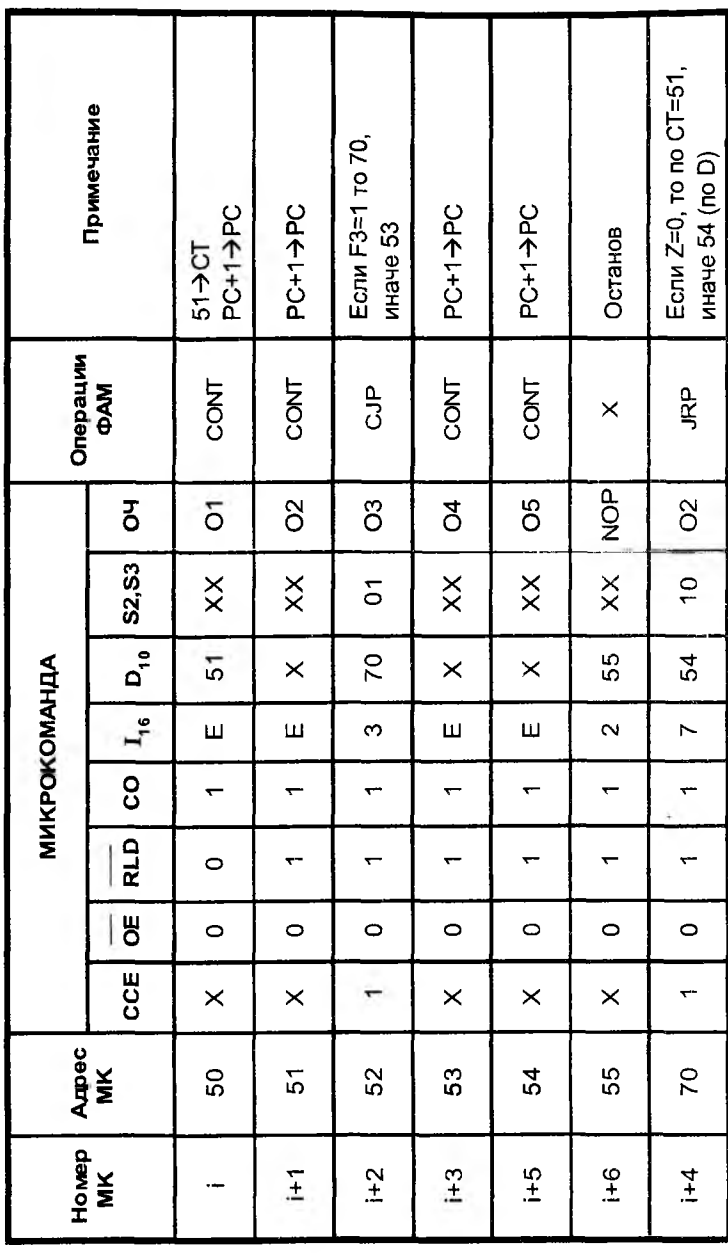

**Biograph**